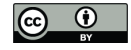

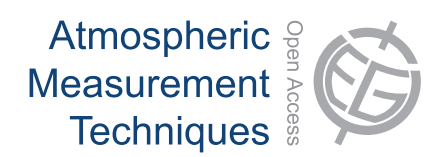

## *Supplement of*

## **A depolarisation lidar-based method for the determination of liquid-cloud microphysical properties**

**D. P. Donovan et al.**

*Correspondence to:* D. P. Donovan (donovan@knmi.nl)

================================================================= The following lidar observation periods were used in Figures 17, 18, B1 and B2 UV-depolarization lidar data (attenuated backscatter) as well as radar and aerosol measurements can be downloaded from the CESAR data base (www.cesar-database.nl) ================================================================= ================================================================= YYYYMMDD | T1[UTC] | T2[UTC] | Height of ATB\_para max at T1 [km] ================================================================= 20110605 13.5422 13.7922 0.725995 20110605 15.7678 15.9678 0.8336425 20110607 6.4501 6.8001 0.435597 20110607 10.9042 11.2042 0.7009606 20110613 3.3231 3.6731 0.7535327 20110613 7.74468.094601 0.5812966 20110614 0.5959001 0.8959 0.3730112 20110615 20.7574 21.0574 1.344342 20110620 16.4803 16.7303 1.419445 20110622 3.5348 3.8848 1.239198 20110622 7.1381 7.4881 1.164095 20110623 0.3478 0.6978 0.7410155 20110104 18.0517 18.3517 0.6909469 20110104 20.9064 21.2064 0.4956793 20110105 0.0979 0.4479 0.4381004 20110105 1.0399 1.189 0.5657755 20110105 3.220 3.5705 0.6834366 20110108 20.994 21.2494 0.7059675 20110112 0.069 0.4193 0.8111117 20110114 3.756 4.1066 0.580796 20110114 5.679 6.0739 0.4606313 20110115 16.393 16.6593 0.8036013 20110115 17.288 17.5888 0.8636837 20110115 19.203 19.5063 1.058951 20110115 22.363 22.6623 1.121537 20110116 0.165 0.5158 1.055947 20110116 8.757 9.1077 1.314301 20110116 9.874 10.2224 1.522086 20110116 14.681 14.7981 1.657271 20110117 0.484 0.5842 1.662278 20110117 2.338 2.6818 0.453121 20110117 22.994 23.2494 0.7034641 20110123 19.456 19.7546 0.6008235 20110123 21.677 21.9797 0.5542597 20110125 2.144 2.5442 0.4406039 20110125 17.208 17.4608 1.10902 20110125 23.387 23.6837 0.9588141 20110126 14.077 14.3767 0.4701443 20110126 17.132 17.4352 1.426956 20110127 0.093 0.4437 1.36437 20110127 5.291 5.5451 0.6203502 20080516 16.86 17.01 0.7854785 20080516 22.408 22.9908 0.6553993 20080517 1.819 2.1693 0.6804145 20080517 4.563 4.9193 0.4877972

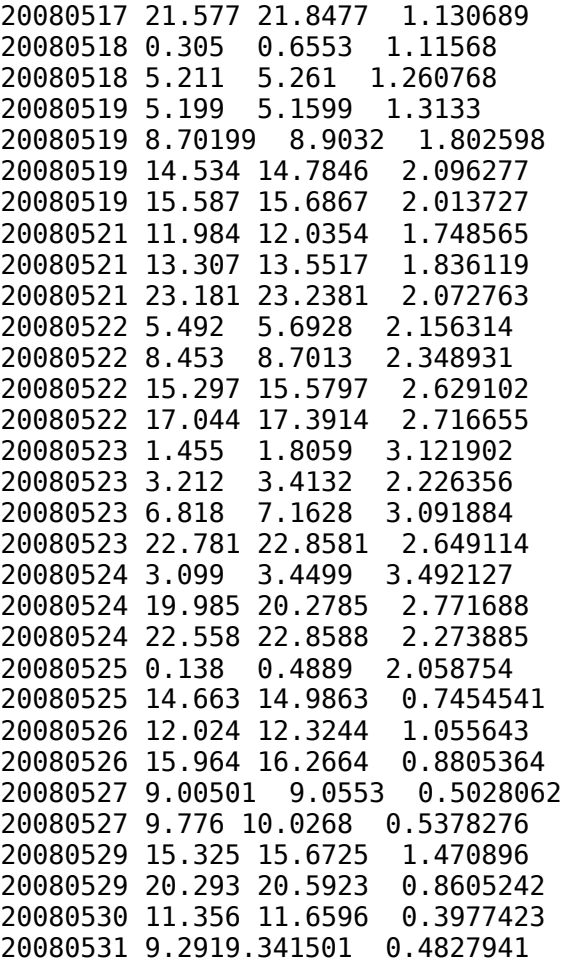

 The following IDL/GDL code selects the proper values of the interchannel depolarization calibration coefficient (Cr) and the cross-talk coefficient delta^c ================================================================================

================================================================================

```
if (thedate lt 20071231) then begin 
    deltaC=0.019 
   Cr=1.45 endif else begin
    if ((thedate gt 20080101) and (thedate le 20081231)) then begin
       deltaC=0.011 
       Cr=0.3125
    endif else begin
       if ((thedate gt 20081230) and (thedate le 20091213)) then begin
          deltaC=0.012 
         Cr=0.194 endif else begin
          if ((thedate gt 20091213) and (thedate le 20100716)) then begin
             deltaC=0.014 
            Cr=0.18 endif else begin
             if ((thedate gt 20100716) and (thedate le 20101231)) then begin
                 deltaC=0.022 
               Cr=0.165 endif else begin
                if ((thedate ge 20110101) and (thedate le 20110511)) then begin
                   deltaC=0.019 
                   Cr = 0.165 endif else begin
```

```
 if ((thedate ge 20110511) and (thedate le 20111231)) then begin
                         ;deltaC=0.019 
                        deltaC=0.015 
                       Cr = 0.165 endif else begin
 if ((thedate gt 20120101) and (thedate le 20120507)) then begin
 deltaC=0.0215 
                          Cr = 0.038 endif else begin
                           if ((thedate ge 20120508) and (thedate le 20120523)) then begin
                               deltaC=0.013 
                              Cr=0.077
                           endif else begin
                              if ((thedate gt 20120524) and (thedate lt 20120701)) then begin
                                  deltaC=0.013 
                                 Cr = 0.077 endif else begin
                                 if ((thedate ge 20121114) and (thedate le 20130101)) then begin
                                     deltaC=0.013 
                                     Cr=0.077 
                                  endif else begin
                                     print,'UNKOWN DATE!!'
                                    print, thedate<br>stop
stop in the stop of the stop stop stop
                                  endelse
                              endelse
                           endelse
                        endelse
                     endelse
                  endelse
               endelse
            endelse
         endelse
     endelse
  endelse
============================================
 The following IDL/GDL code fragment
 gives the approximate overlap function
 parameters to be used with the 'overlap' 
 function defined at the end of the file as 
 well as the receiver fov in mrads (rho)
============================================
       if ((thedate ge 20070101) and (thedate le 20080101)) then begin
          P_overlap=1.0e+01*[-0.000096912888864,0.099548050715032,8.865314690035643,0.569896566579018]
         r\overline{ho} = 1.35 endif else begin
          if ((thedate gt 20080101) and (thedate le 20080420)) then begin
             P_overlap= 1.0e+02*[-0.000029768958175,0.009981617472143,1.013029972383840,0.055138536182247]
             rho=1.25 
          endif else begin
             if ((thedate ge 20080421) and (thedate le 20090101)) then begin
                P_overlap=1.0e+02*[0.000088011851200,0.010035290464341,1.152685926299159,0.074920062306023]
               r\overline{ho}=1.1 endif else begin
                if ((thedate gt 20090101) and (thedate le 20100101)) then begin
                   P_overlap=1.0e+02*[-0.000056108285225,0.010095346206298,1.757573431283257,0.04855504695691]
                  r\overline{ho}=0.7 endif else begin
                   if ((thedate gt 20100101) and (thedate le 20110101)) then begin
                      P_overlap=1.0e+2*[-0.000020578348779,0.009875986564359,1.641041633867177,0.050608968416181]
                     r\overline{ho}=0.75 endif else begin
                      if ((thedate ge 20110101) and (thedate le 20120101)) then begin
                         P_overlap=1.0e+02*[-0.000016238373006,0.009847596962386,1.693095161080100,0.056535514335221]
                         r\overline{ho} = 0.75 endif else begin
                         if ((thedate gt 20120101) and (thedate lt 20121101)) then begin
                            P_overlap=1.0e+2*[0.000027402331460,0.010312625137221,1.354128662058760,0.053603273766750]
                            r\bar{h}o = 0.9 endif else begin
                            if ((thedate ge 20121101) and (thedate lt 20130101)) then begin
                             P_overlap=1.0e+2*[0.000070728793130,0.009832899364115,3.280368778478409,0.058218055994941]
                             r\overline{ho}=0.375 endif
                         endelse
                      endelse
                   endelse
                endelse
             endelse
          endelse
       endelse
```

```
function overlap, Pin, x
\cdot ;
 ; x is altitude in km
\cdots A1=Pin[0]
 A2=Pin[1]
 zo=Pin[2]
 p=Pin[3]
\cdot ;
 overlap=A2+(A1-A2)/(1.0+(x/zo)^p);
\cdots return,overlap
\cdot ;
end
```